010010001001010100101010110010100101100 10100100010100101101001001001010110 101010 1001010010110010 1010 0101010

110 **Big Data Fundamentals and Applications** 010

#### 01010 0101010 101010100 10101000 **Statistical Analysis (VIII) Correlation Analysis**

#### 1010100 1 **Asst. Prof. Chan, Chun-Hsiang**

010101 Master program in Intelligent Computing and Big Data, Chung Yuan Christian University, Taoyuan, Taiwan 101010 Undergraduate program in Intelligent Computing and Big Data, Chung Yuan Christian University, Taoyuan, Taiwan<br>Indergraduate program in Applied Artificial Intelligence, Chung Yuan Christian University Taoyuan, Taiwan 01010001 *Undergraduate program in Applied Artificial Intelligence, Chung Yuan Christian University, Taoyuan, Taiwan*

101010001001 01010100000100100 1001010101010000101011100000

## **Outlines**

- 1. Introduction
- 2. Road Map of Statistical Analysis
- 3. Hypothesis Testing
- 4. Type I and Type II Errors
- 5. Reliability & Validity Analyses
- 6. Inferential Statistics
- 7. Test of Normality
- 8. Differences between Parametric and Nonparametric Statistics
- 9. Parametric Statistics
- 10.Nonparametric Statistics
- 11.Correlation Analysis
- 12.Question Time

Introduction

Road Map of Statistical Analysis Hypothesis Testing Type I and Type II Errors Reliability & Validity Analyses Inferential Statistics Test of Normality Differences between Parametric and Nonparametric Statistics

Parametric Statistics

Nonparametric Statistics

**Correlation Analysis**

## **Correlation Analysis**

### **Correlation Analysis**

- Correlation analysis is an inferential statistics to describe the relationship or association between one variable and other .
- Most formulae for correlation analyses are developed for linear relationship ; therefore, other relationships (e.g., logistic, exponential, and cubic) are not suitable. Basically, nonlinear relationship could adopt the performance of curve fitting results .

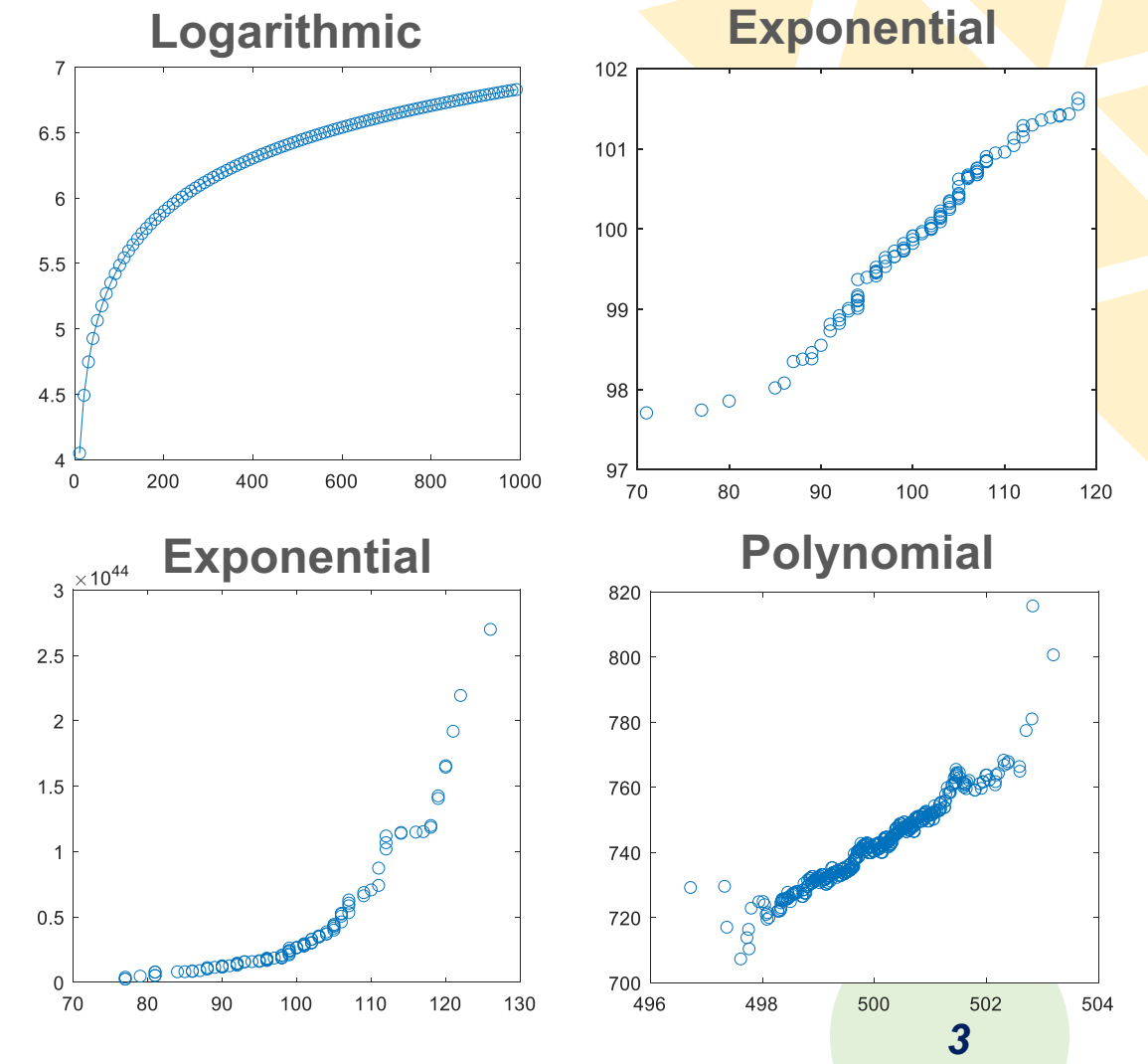

## **Correlation Analysis**

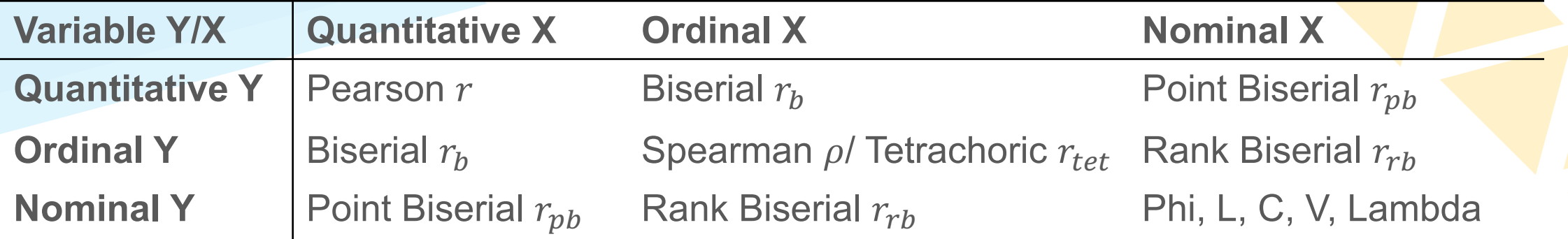

There are two important outcomes from correlation analyses: **significance** and **coefficient**.

- **1. Significant** of correlation: the consistency of association between one variable and other.
- **2. Coefficient** of correlation: the direction (i.e., positive or negative) and magnitude (i.e., value) of correlation between one variable and other.

## **Pearson Correlation Coeff**

- **Pearson correlation coefficient, also** product-moment correlation coefficient (PI the linear correlation between two variable
- The definition of [Pearson](https://en.wikipedia.org/wiki/Pearson_correlation_coefficient) correlation coef the covariance of the two variables, divident their standard deviations. Its value ranges

 $\rho =$  $cov(X, Y)$  $\sigma_X \sigma_Y$ , when it is applied fo  $r =$  $cov(X, Y)$  $S_X S_Y$ , when it is applied

## **Pearson Correlation Coeff**

$$
\rho = \frac{cov(X, Y)}{\sigma_X \sigma_Y}, where cov(X, Y) = \mathbb{E}[(X - \mu_X)]
$$
  
then  $\rho = \frac{\mathbb{E}[(X - \mu_X)(Y - \mu_Y)]}{\sigma_X \sigma_Y}, and ...$   
 $\mu_X = \mathbb{E}[X]; \mu_Y = \mathbb{E}[Y];$   
 $\sigma_X^2 = \mathbb{E}[(X - \mathbb{E}[X])^2] = \mathbb{E}[X^2] - (\mathbb{E}[X])^2;$   
 $\sigma_Y^2 = \mathbb{E}[(Y - \mathbb{E}[Y])^2] = \mathbb{E}[Y^2] - (\mathbb{E}[Y])^2;$   
 $\mathbb{E}[(X - \mu_X)(Y - \mu_Y)] = \mathbb{E}[(X - \mathbb{E}[X])(Y - \mathbb{E}[Y])^2]$   
 $\rho_{XY} = \frac{\mathbb{E}[XY] - \mathbb{E}[X]\mathbb{E}[Y]}{\sqrt{\mathbb{E}[X^2] - (\mathbb{E}[X])^2} \sqrt{\mathbb{E}[Y^2] - (\mathbb{E}[Y])^2}}$   
source: https://en.wikipedia.org/wiki/Pearson correlation coefficient

 $S$ ol

## **Pearson Correlation Coeff**

• Testing using  $t$ -distribution with degree where standard error is denoted as,

$$
\sigma_r = \sqrt{\frac{1 - r^2}{n - 2}}
$$

 $= r$ 

 $n-2$ 

 $1 - r^2$ 

• Therefore,  $t$  value is  $\dots$ 

 $\sigma_{r}$ The inverse function for determining the crit

 $t=$ 

 $\boldsymbol{\gamma}$ 

$$
\mathbf{L}^{\prime}
$$

 $r =$  $\overline{t}$  $n-2 + t^2$ 

#### **Pearson Correlation Coefficient re**

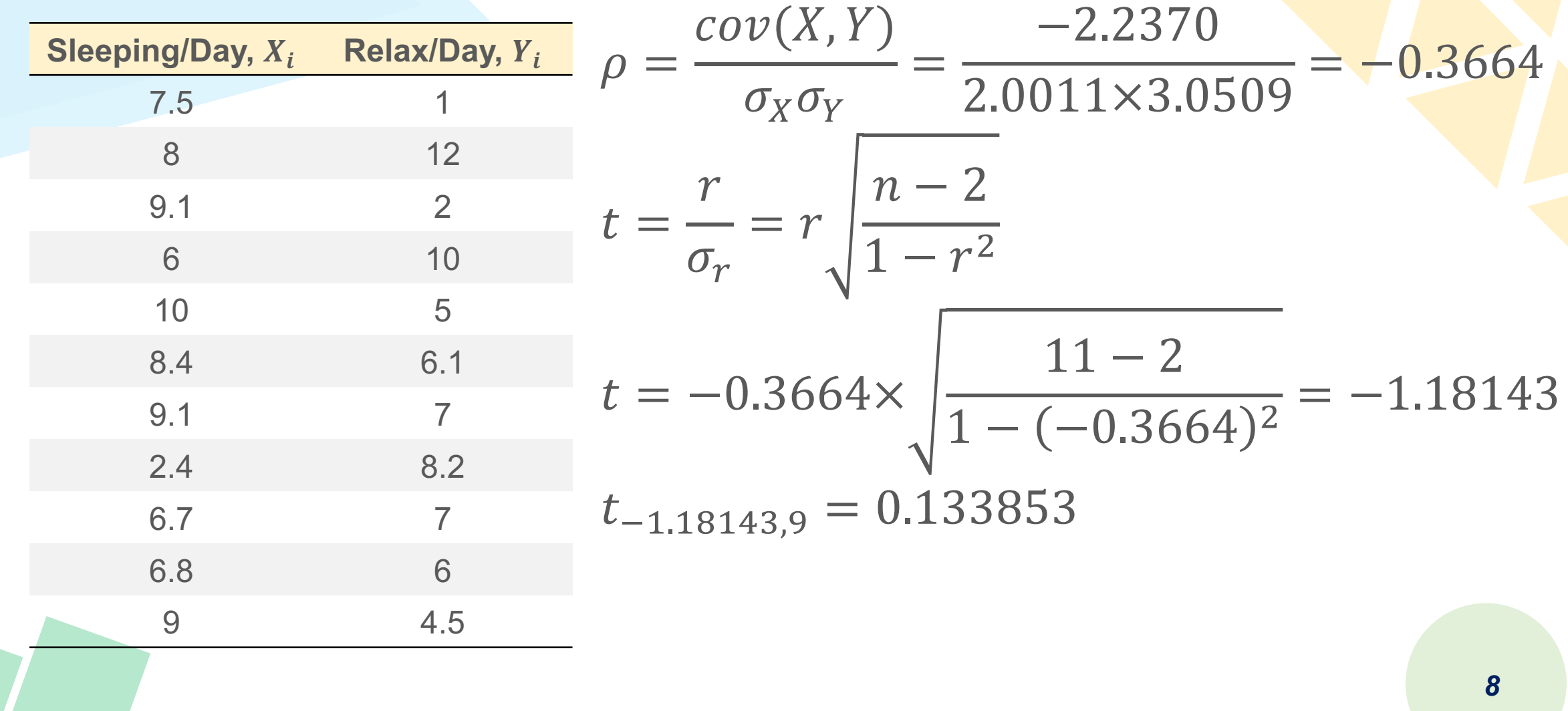

## **Biserial**

- **The biserial correlation coefficient** coefficient where one of the samples is measured as a mean **but where that sample is really normally**
- $\bullet$  Assuming that we have two sets  $X$  $\{y_1, ..., y_n\}$  [where](https://www.real-statistics.com/correlation/biserial-correlation/) the  $x_1$  are 0 or 1, the coefficient, denoted  $r<sub>b</sub>$ , is calculated as fo  $r_b =$  $m_1 - m_0 p_0 p_1$

 $\sigma_y y$ where  $n_0$  is the number of elements in X which elements in X which are 1 (and so  $n = n_0 + n_1$ ) mean of  $\{y_i : x_i = 0\}$ ,  $m_1$  is the mean of  $\{y_i : x_i = 0\}$ standard deviation of  $Y$  and  $y$  is NORM.S.DIST(N

## **Biserial**  $r_h$

• The biserial correlation coefficient can al the **point-biserial correlation coefficient** formula.

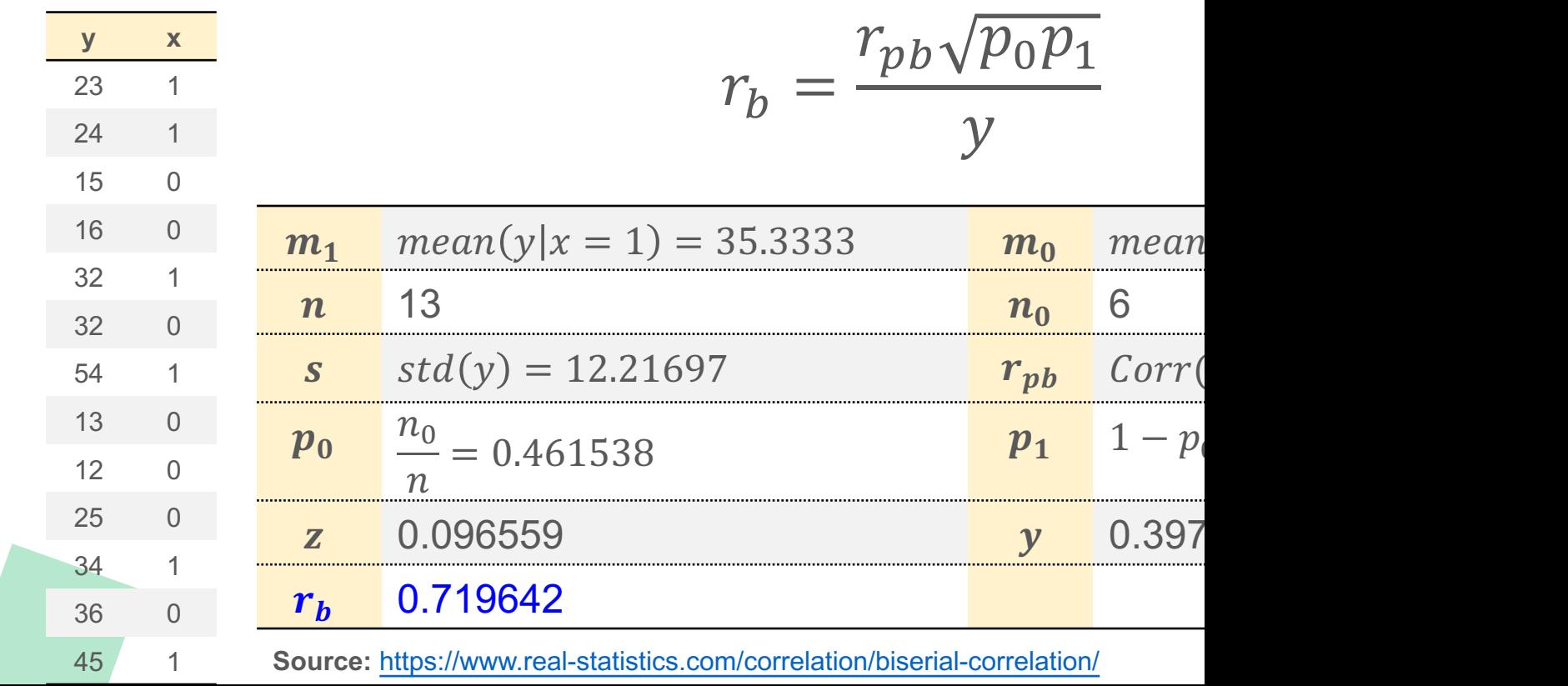

## **Biserial**  $r_h$

The following statistic is standard normally on **Transformation**. Here,  $x' = FISHER(x)$  and the standard error. Then, the P value standardized normal [distribution.](https://www.real-statistics.com/correlation/biserial-correlation/)

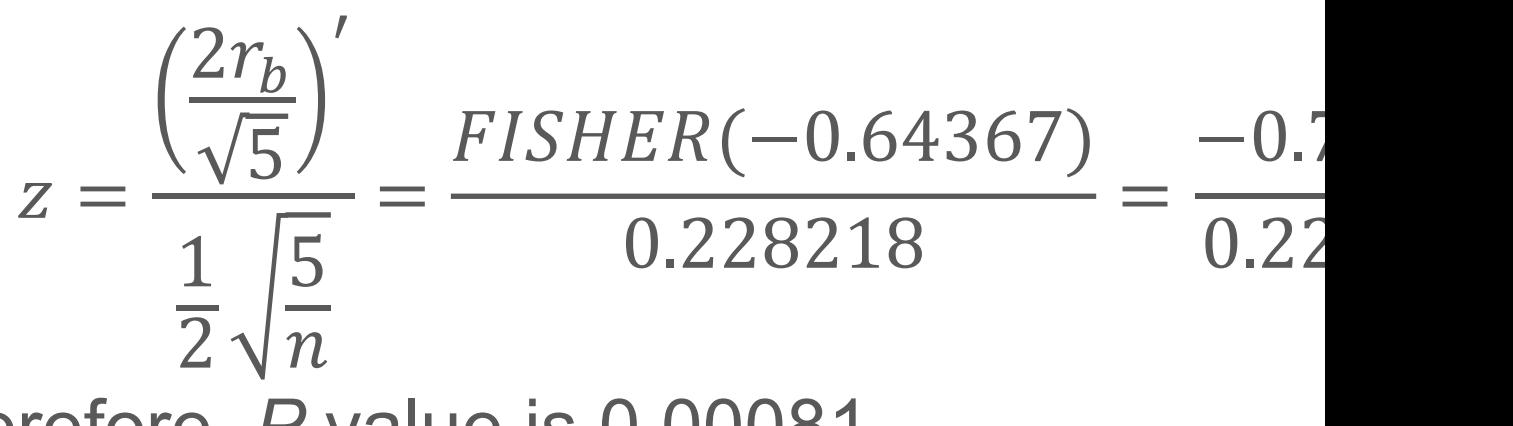

Therefore, *P* value is 0.00081.

## **Spearman Rank Correlation**

- **The Spearman correlation coefficient** Pearson correlation coefficient between th
- For a sample of size  $n$ , the  $n$  raw scores ranks  $R(X_i)$ ,  $R(Y_i)$ , and  $r_s$  is computed as  $cov(R(X))$ ,

 $r_s = \rho_{R(X)R(Y)} =$ 

 $\sigma_{R(X)}\sigma_{R(X)}$ 

where  $\rho$  denotes the Pearson correlation variables,  $cov(R(X), R(Y))$  is the covariance of the rank variables,  $\sigma_{R(X)}$  and  $\sigma_{R(Y)}$  are the standard variables.

## **Spearman Rank Correlation**

• Only if all  $n$  ranks are distinct integers, it can popular formula.

$$
r_s = 1 - \frac{6 \sum d_i^2}{n(n^2 - 1)}
$$

where  $d_i = R(X_i) - R(Y_i)$  is the [difference](https://en.wikipedia.org/wiki/Spearman%27s_rank_correlation_coefficient) be each observation,  $n$  is the number of observations.

• Significance measurement could be obtain where degree of freedom is  $n - 2$ .

$$
t = r_s \sqrt{\frac{n-2}{1-r^2}}
$$

### **Spearman Rank Correlation**

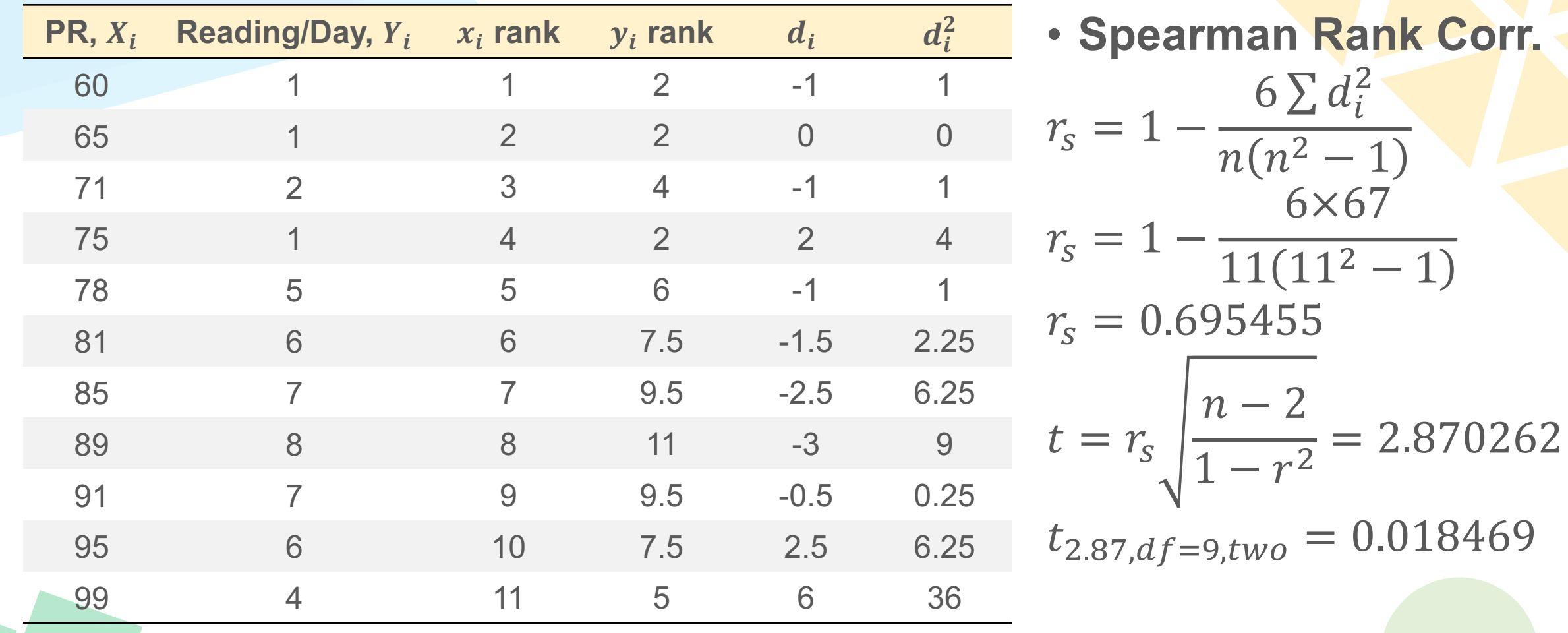

## **Tetrachoric Correlation**

- The **tetrachoric correlation coefficient**,  $r_{tet}$ , is used when both variables are dichotomous, like the phi, but we need also to be able to assume both variables really are **continuous** and **normally distributed**.
- Thus it is applied to **ordinal** *vs.* **ordinal** data which has this characteristic. Ranks are discrete so in this manner it differs from the Spearman.
- The formula involves a trigonometric function called cosine.

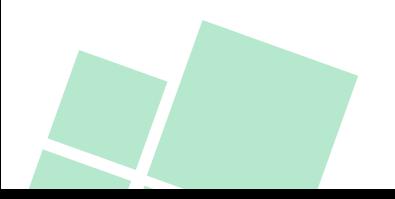

#### **Tetrachoric Correlation**

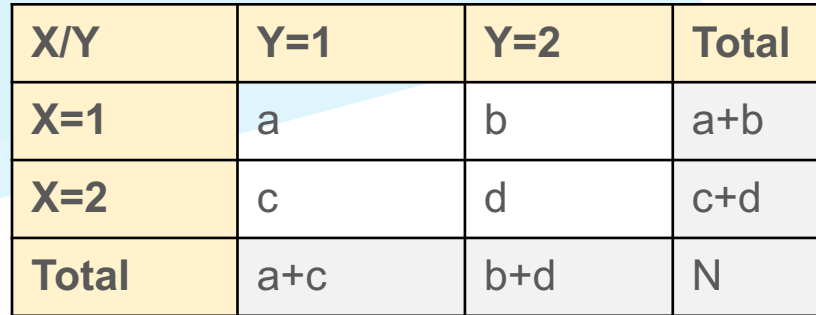

$$
r_{tet} = cos \left[ \frac{\pi}{1 + \sqrt{\frac{ad}{bc}}} \right] = cos \left[ \pi \times \frac{\sqrt{bc}}{\sqrt{ad} + \sqrt{bc}} \right]
$$

$$
r_{tet} = cos \left[ \pi \times \frac{\sqrt{30 \times 15}}{\sqrt{20 \times 5} + \sqrt{30 \times 15}} \right]
$$

$$
r_{tet} = 0.266255
$$

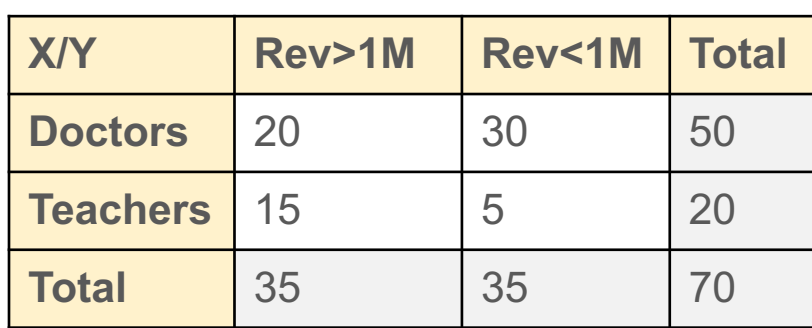

## **Point Biserial**

- **The point biserial correlation coefficientily** coefficient used when one variable (e.g. can either be "naturally" dichotomous, like heads or tails, or an [artificially](https://en.wikipedia.org/wiki/Point-biserial_correlation_coefficient) dichotomize
- In most situations it is not advisable to artificially. When a new variable is artifice new dichotomous variable may be conceptual underlying continuity.

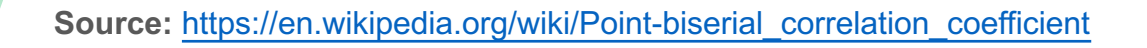

## **Point Biserial**

#### • **Assumptions**

- 1. One of your two variables should be measured
- 2. Your other variable should be **dichotomous.**
- 3. There should be no outliers for the continuous of the dic[hotomous](https://en.wikipedia.org/wiki/Point-biserial_correlation_coefficient) variable.
- 4. Your continuous variable should be distributed for each category of the dichoton this using the Shapiro-Wilk test of normality.
- 5. Your continuous variable should have equal v of the dichotomous variable. You can test t equality of variances.

## **Point Biserial**

• The point-biserial correlation is mathemati Pearson (product moment) correlation; th continuously measured variable  $X$ variable Y,  $r_{xy} = r_{pb}$ . This can be sho distinct [numerical](https://en.wikipedia.org/wiki/Point-biserial_correlation_coefficient) values to the dichotomo

$$
r_{pb} = \frac{M_1 - M_0}{s_{n-1}} \sqrt{\frac{n_1 n_0}{n(n-1)}}, s_{n-1} = \sqrt{\frac{n_1 n_0}{n}}
$$

where  $s_{n-1}$  is the standard deviation available only for a sample of the population

Source: https://en.wikipedia.org/wiki/Point-biserial\_correlation\_coefficient

## **Point Biserial**  $r_{pb}$

• The Tate (1954) provides results for the test statistic t calculated as follows, …

$$
t = \frac{r_{pb}\sqrt{n-2}}{\sqrt{1-r^2}}
$$
, where degree of freedom is  $n-2$  ( $\rho = 0$ )

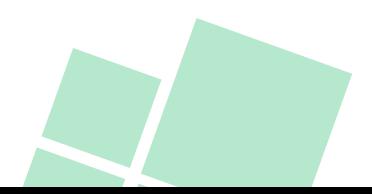

## **Point Biserial**  $r_{pb}$

#### **Question 1**

Given each student's transcript, we want to know if the assignments completed correlate to the final grade with *P* value.

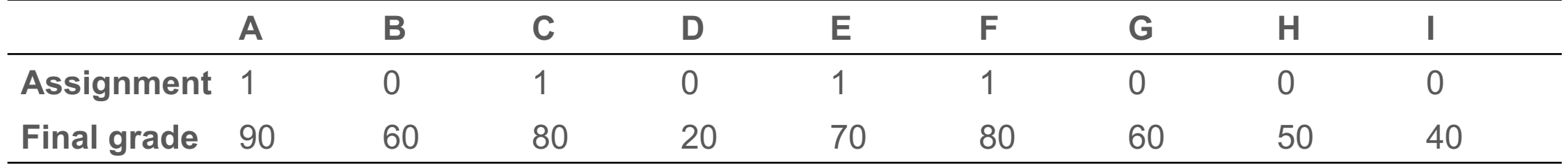

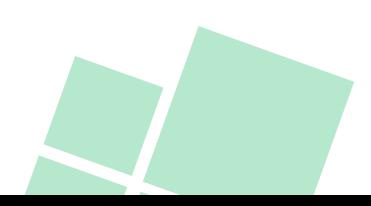

## **Rank Biserial**

- A method of reporting the effect size for the Mann–Whitney *U* test is with a measure of rank correlation known as the **rank-biserial correlation**.
- Like other correlational measures, the rank-biserial correlation can range from minus one to plus one, with a value of zero indicating no relationship.
- The correlation is the difference between the proportion of pairs favorable to the hypothesis  $(f)$  minus its complement (i.e., the proportion that is unfavorable  $(u)$ ).

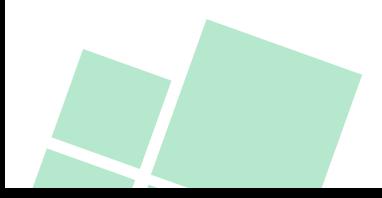

## **Rank Biserial**  $r_{rb}$

• This simple difference formula is just the difference of the common language effect size of each group, and is as follows:

$$
r = f - u
$$

• 95 of 100 men like the movie of "Star Trek." The common language effect size is 95%, so the rank-biserial correlation is 95% minus 5%, and the rank-biserial  $r = 0.90$ .

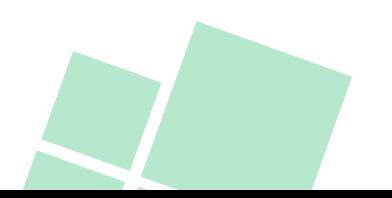

## **Phi Coefficient**

• **Phi coefficient** is used to measure the relationship between **two binary variables or dichotomous variables**.

 $\phi = \pm \sqrt{\frac{\chi^2}{M}}$ 

 $\boldsymbol{N}$ 

• Phi coefficient is calculated by **contingency table** as follows.

| X/Y                                                                                                    | Male                                  | Female                           | Total | X/Y             | Y=1      | Y=0      | Total    |
|----------------------------------------------------------------------------------------------------|---------------------------------------|----------------------------------|-------|-----------------|----------|----------|----------|
| Dectors                                                                                                    | 20                                    | 30                               | 50    | $\frac{1}{X=1}$ | $n_{11}$ | $n_{10}$ | $n_{11}$ |
| Teaches                                                                                                    | 15                                    | 5                                | 20    | $\frac{1}{X=0}$ | $n_{01}$ | $n_{00}$ | $n_{0}$  |
| Total                                                                                                    | 35                                    | 35                               | 70    | Total           | $n_{11}$ | $n_{0}$  | $N$      |
| $\phi = \frac{n_{11}n_{00} - n_{10}n_{01}}{\sqrt{n_{1}.n_{0}.n_{0}.n_{1}}} = \frac{20 \times 5 - 30 \times 15}{\sqrt{50 \times 20 \times 35 \times 35}} = \frac{-350}{1106.7972} = -0.316$ |                                       |                                  |       |                 |          |          |          |
| $\chi^2 = -0.316^2 \times 70 = 6.9999997$                                                                                                    | $\Rightarrow df = (2 - 1)(2 - 1) = 1$ | $\Rightarrow P value = 0.008151$ | 24    |                 |          |          |          |

## **Contingency Coefficient (C)**

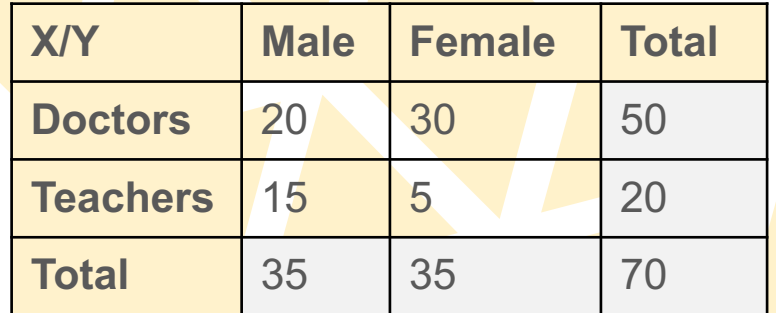

• A technique for determining the correlation between two nominal variables cast in a frequency table larger than 2×2.

$$
\chi^{2} = \sum_{i,j} \frac{\left(n_{ij} - \frac{n_{i} \cdot n_{\cdot j}}{N}\right)^{2}}{\frac{n_{i} \cdot n_{\cdot j}}{N}} = \frac{\left(20 - \frac{50 \times 35}{70}\right)^{2}}{\frac{50 \times 35}{70}} + \frac{\left(5 - \frac{20 \times 35}{70}\right)^{2}}{\frac{20 \times 35}{70}} + \frac{\left(30 - \frac{50 \times 35}{70}\right)^{2}}{\frac{50 \times 35}{70}} + \frac{\left(15 - \frac{20 \times 35}{70}\right)^{2}}{\frac{20 \times 35}{70}}
$$

$$
\chi^{2} = 1 + 2.5 + 1 + 2.5 = 7
$$

$$
C = \sqrt{\frac{\chi^2}{N + \chi^2}} = \sqrt{\frac{7}{70 + 7}} = 0.311511
$$

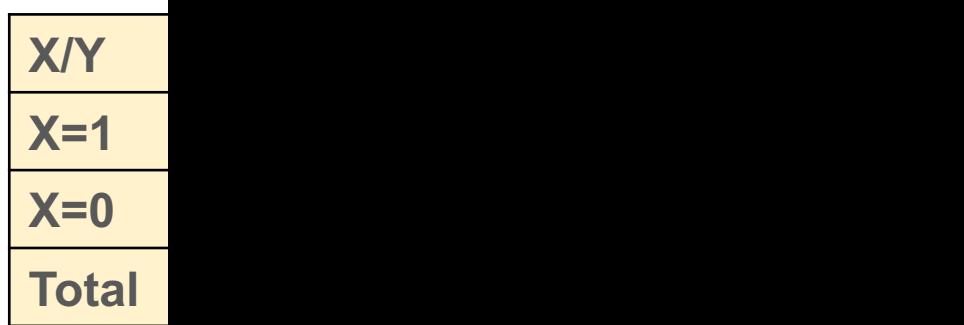

## **Cramér's V**

- **Cramér's V (sometimes referred to as Crandidge 10 and**  $\sigma$  **and**  $\sigma$  $\left(\phi_c\right)$  is a measure of association between giving a value between 0 and +1 (inclusive).
- $\varphi_c$  is the intercorrelation of two discrete varia with variables [having](https://en.wikipedia.org/wiki/Cram%C3%A9r%27s_V) two or more levels measure: it does not matter which variable v and which in the rows.
- Cramér's V may also be applied to goodr models when there is a 1  $\times$  *k* table (in this case
- Cramér's V varies from 0 (corresponding to the variables) to 1 (complete association) and each variable is completely determined by the

#### **X/Y Y=1 Y=0 Total X=1 X=0 Total**

## **Cramér's V**

- Let a sample of size n of the simultaneou A and B for  $i = 1, 2, ..., r; j = 1, 2, ..., k$ , be g
- $n_{ij}$  = number of times the values  $(A_i, B_j)$
- The chi-squared statistics then is:

$$
\chi^2 = \sum_{i,j} \frac{\left(n_{ij} - \frac{n_{i} \cdot n_{\cdot j}}{N}\right)^2}{\frac{n_{i} \cdot n_{\cdot j}}{N}}
$$

 $n_{i.} = \sum$ j  $n_{ij}\,$  is the number of times the value .  $n_{\cdot j} = \sum_{j=1}^{n}$  $\iota$  $n_{ij}\,$  is the nuber of times the value  $B_j$ **Source: https://en.wiki** 

## **Cramér's V**

 $\cdot$  Cramér's V is computed by taking the squared statistic divided by the sample dimension minus 1:

$$
V = \sqrt{\frac{\varphi^2}{\min(k-1, r-1)}} = \sqrt{\frac{\min(k-1, r-1)}{\min(k-1, r-1)}}
$$

where:

 $\varphi$  is the phi coefficient.

 $\chi^2$  is the derived from Pearson chi-squared test

 $N$  is the grand total of observations

- $k$  being the number of columns
- $r$  being the number of rows

*P* value for the significance of *V* is calculated from Pearson cl

## **Cramér's V**

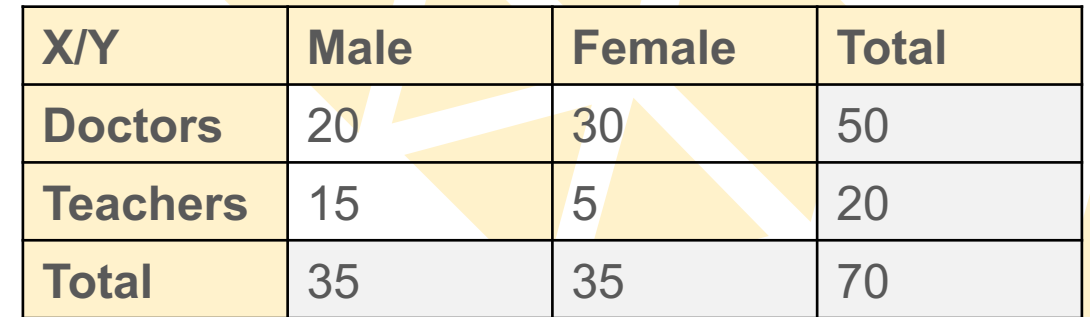

• Does the job has gender preference?

$$
\chi^{2} = \sum_{i,j} \frac{\left(n_{ij} - \frac{n_{i} \cdot n_{\cdot j}}{N}\right)^{2}}{n_{i} \cdot n_{\cdot j}}
$$
\n
$$
\chi^{2} = \frac{\left(20 - \frac{50 \times 35}{70}\right)^{2}}{50 \times 35} + \frac{\left(5 - \frac{20 \times 35}{70}\right)^{2}}{70} + \frac{\left(30 - \frac{50 \times 35}{70}\right)^{2}}{50 \times 35} + \frac{\left(15 - \frac{20 \times 35}{70}\right)^{2}}{70}
$$
\n
$$
\chi^{2} = 1 + 2.5 + 1 + 2.5 = 7
$$
\n
$$
V = \sqrt{\frac{\chi^{2}}{N}}
$$
\n
$$
V = \sqrt{\frac{\chi^{2}}{N}}
$$
\n
$$
\frac{V}{N} = \sqrt{\frac{7}{1}} = \sqrt{0.1} = 0.31622777 \Rightarrow Prob(\chi^{2}_{7, df=1}) = 0.008151
$$
\n
$$
29
$$

#### **Goodman and Kruskal's Lambda**

- **Goodman & Kruskal's lambda ()** is a measure of proportional reduction in error in cross tabulation analysis.
- For any sample with a nominal independent variable and dependent variable (or ones that can be treated nominally), it indicates the extent to which the modal categories and frequencies for each value of the independent variable differ from the overall modal category and frequency, i.e., for all values of the independent variable together.

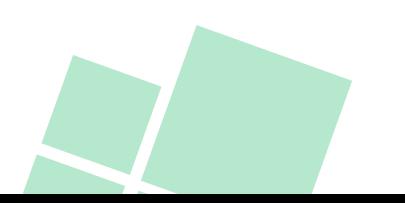

## **Goodman and Kruskal's L**

 $\cdot$   $\lambda$  is defined by the equation.

$$
\lambda = \frac{\varepsilon_1 - \varepsilon_2}{\varepsilon_1} = \frac{F_{iv} - M_{dv}}{N - M_{dv}}, w
$$

 $F_{iv}$  is sum of the largest cell frequencies within each category  $M_{dv}$  is the largest marginal total in the categories of the DV, jo  $\varepsilon_1$  is the overall non-modal frequency  $\varepsilon_2$  is the sum of the non-modal frequencies for each value of the

• Values for lambda range from zero (no independent and dependent variable association).).

**Source:** https://en.wikipedia.org/wiki/Goodman\_and\_Kruskal%27s\_lambda

#### **Goodman and Kruskal's Lambda**

• Assume that the gender is the independent variable, the job type is the dependent variable, i.e., the question asked is "*can the job type be predicted better if the gender is known?*"

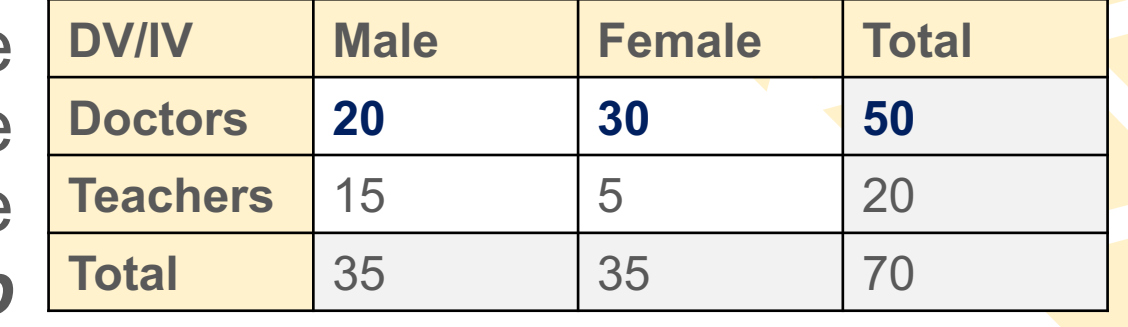

$$
\lambda = \frac{\varepsilon_1 - \varepsilon_2}{\varepsilon_1} = \frac{F_{iv} - M_{dv}}{N - M_{dv}} = \frac{(20 + 30) - 50}{70 - 50} = 0
$$

#### **Goodman and Kruskal's Lambda**

**What is the predicted gender based on job type?**

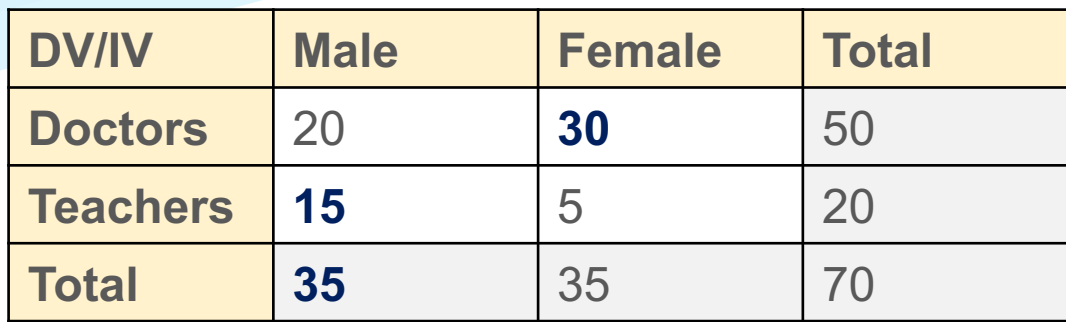

$$
\lambda = \frac{\varepsilon_1 - \varepsilon_2}{\varepsilon_1} = \frac{F_{iv} - M_{dv}}{N - M_{dv}} = \frac{(15 + 30) - 35}{70 - 35} = 0.28571
$$

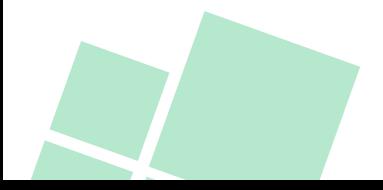

## **[Reading](https://www.andrews.edu/~calkins/math/edrm611/edrm13.htm)**

Nonparametric Correlation Techniques: Techniques for Corre https://staff.blog.ui.ac.id/r-suti/files/2010/05/noparcorelationte **Further reading for Goodman and Kruskal's indicators** Goodman and Kruskal's tau https://cran.r-project.org/web/packages/GoodmanKruskal/vigi Goodman and Kruskal's gamma https://en.wikipedia.org/wiki/Goodman\_and\_Kruskal%27s\_ga More Correlation Coefficients https://www.andrews.edu/~calkins/math/edrm611/edrm13.htn

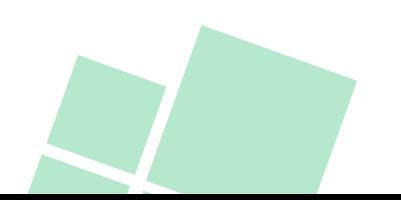

## **Question Time**

If you have any questions, please do not hesitate to ask me.

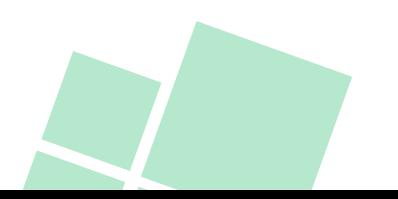

**Big Data Fundamentals and Applications Statistics VIII Correlation Analysis**

# **The End** *Thank you for your attention ))*

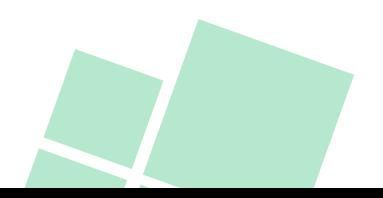